To: Students of Part-time, Mixed-mode Programmes (except Programme 05001) and Students of Programme 44087-ISS From: Academic Secretariat Date: 15 February 2018 Subject: 2017-18 Summer Term Subject Registration

## Dear Student

We are pleased to invite you to perform online Subject Registration for **2017-18 Summer Term** during **5 – 7 March 2018** at the eStudent [\(www.polyu.edu.hk/student\)](http://www.polyu.edu.hk/student). Please use Chrome browser to log in eStudent.

*(If you will have completed all the requirements for graduation by the 2017-18 Semester 2 or will not continue your study at PolyU from 2017-18 Summer Term, please disregard this email. Upon confirmation of your eligibility to graduate or your leaving the University, registration of subjects (including follow-on term of consecutive subjects) in the following semester will be nullified and removed from your record.)*

Please take action according to the following schedule. There will not be any reminder and, therefore, please mark the dates in your diary/scheduler.

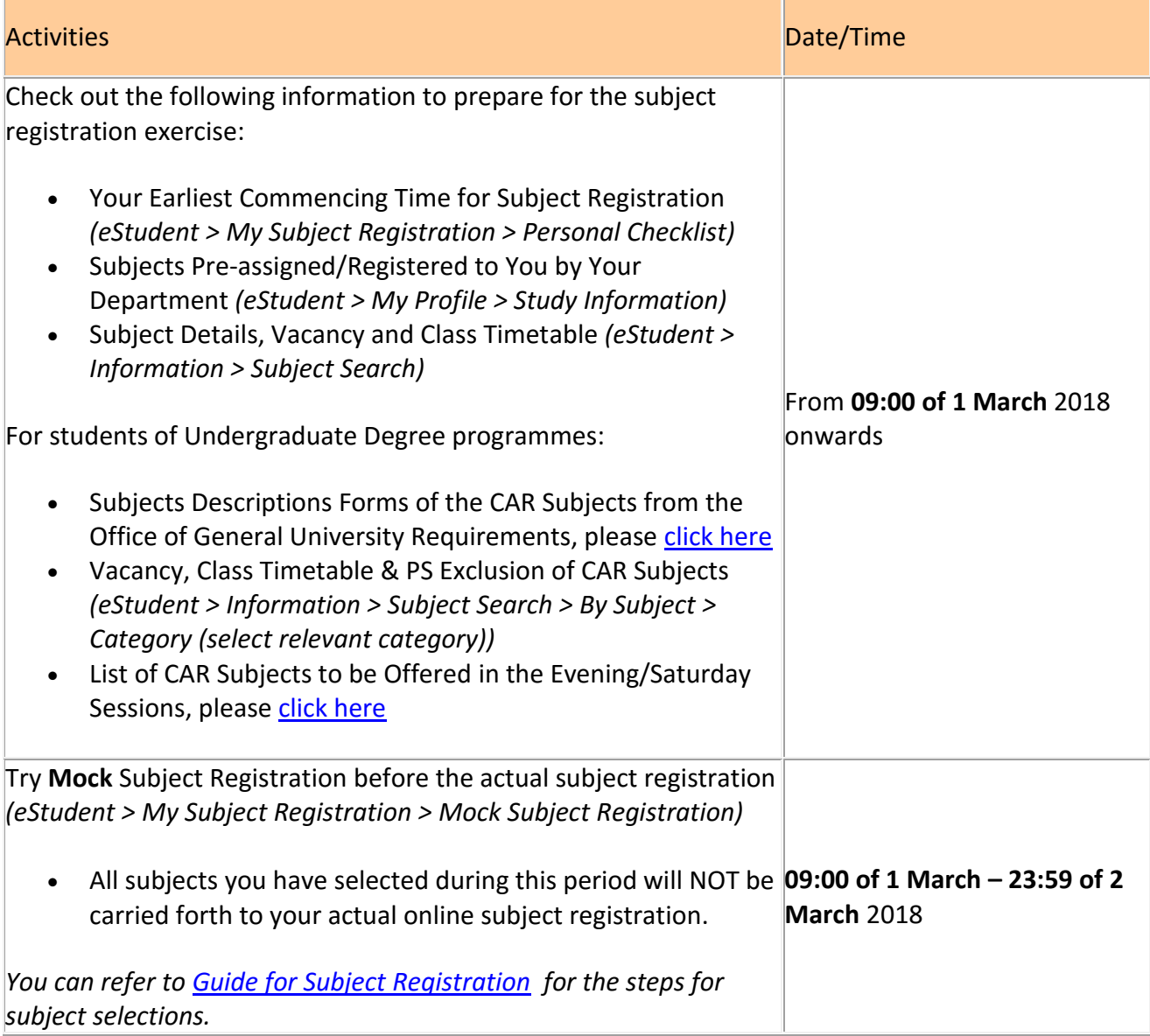

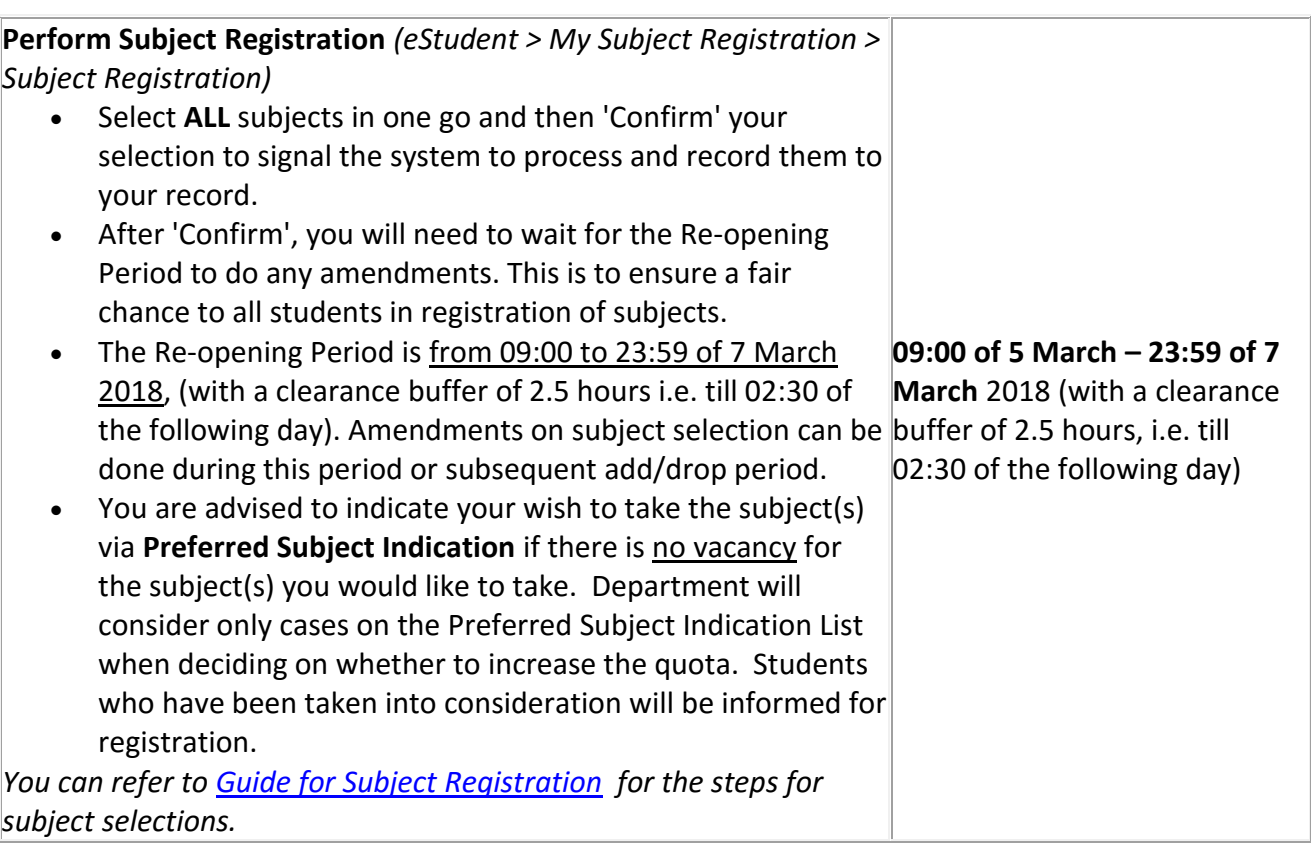

## **Adjustment before Semester Commencement and Add/Drop Periods for Summer Term**

After the subject registration, you may also adjust your subject registration record during the 'Adjustment before Semester Commencement' period which is scheduled before the commencement of the term and, if necessary, in the Add/Drop period after term starts. Please note the details below:

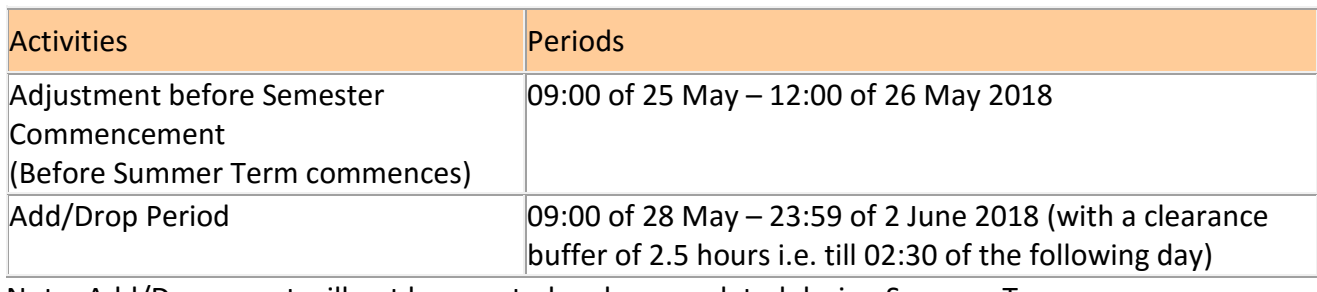

Note: Add/Drop count will not be counted and accumulated during Summer Term.

For more details of the subject registration arrangement, please refer to the ['Subject Registration](http://www.polyu.edu.hk./as/subj_reg/Subject_Registration.pdf) – [Information you will wish to get to know'](http://www.polyu.edu.hk./as/subj_reg/Subject_Registration.pdf).

In case you encounter any problem during subject registration, you may find answers from the PowerPoint or FAQ on subject registration under the 'Help' button of the 'Subject Registration' tab page. If necessary, you can also contact us at **23330600** during office hours or via email at [aswebreg@polyu.edu.hk](mailto:aswebreg@polyu.edu.hk) and at the special hotlines of **27665599 / 27665191 / 27665172** operating during office hours of the subject registration and add/drop periods.

Academic Secretariat